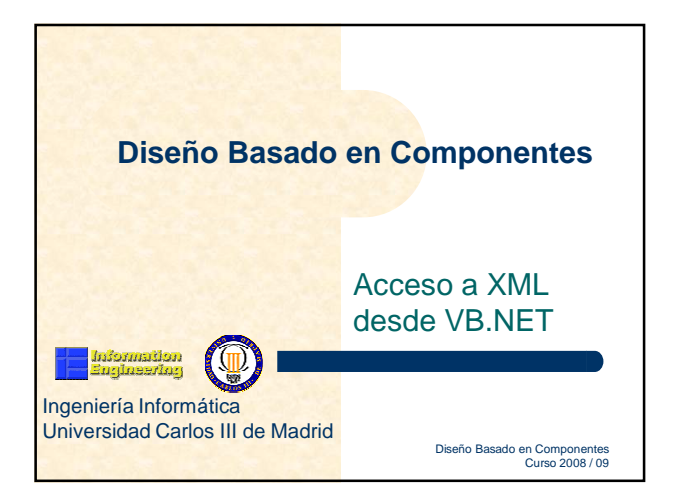

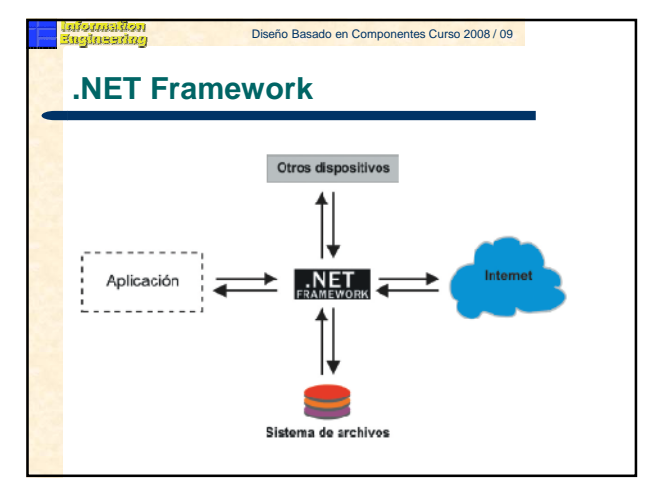

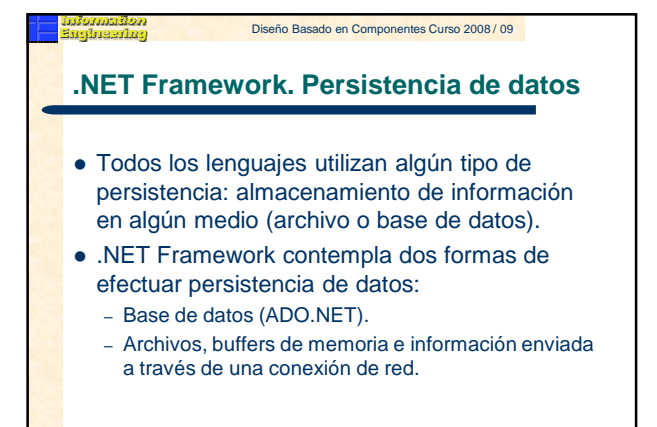

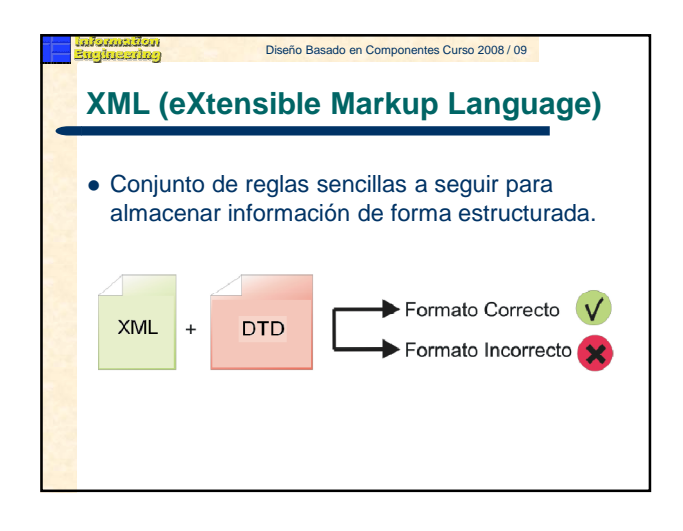

# Diseño Basado en Componentes Curso 2008 / 09

#### Diseño Basado en Componentes Curso 2008 / 09

## **Microsoft, .NET y los documentos XML**

- Una tarea común es el acceso a un documento XML para obtener información.
- .NET proporciona varios mecanismos para el acceso a XML:
	- Menor consumo de recursos.

nalassina<br>Kabupat

- Mejor velocidad de procesamiento.
- Todas las funcionalidades se pueden localizar en la biblioteca de clases dentro del espacio de nombres System.XML.

### Diseño Basado en Componentes Curso 2008 / 09

## **XML DOM (I)**

iston<br>Bilan

- Modelo de Documentos de Objetos.
- Primera tecnología de Microsoft para acceder a documentos XML.
- Documento XML visto como una estructura jerárquica de nodos, de forma similar a lo que es un árbol de directorios.
- Cada etiqueta es un nodo y los nodos contenidos dentro del mismo se denominan sub-nodos.
- Navegación jerárquica a través de una estructura de árbol conformada por los diferentes miembros.

# **XML DOM (II)** El acceso a un nodo determinado se hace a través del que está por encima de él, para ir bajando en la jerarquía hasta llegar al deseado. Carga siempre la totalidad del documento en memoria para poder realizar la estructura. Todo documento XML está representado por una clase denominada **XMLDocument**.

Diseño Basado en Componentes Curso 2008 / 09

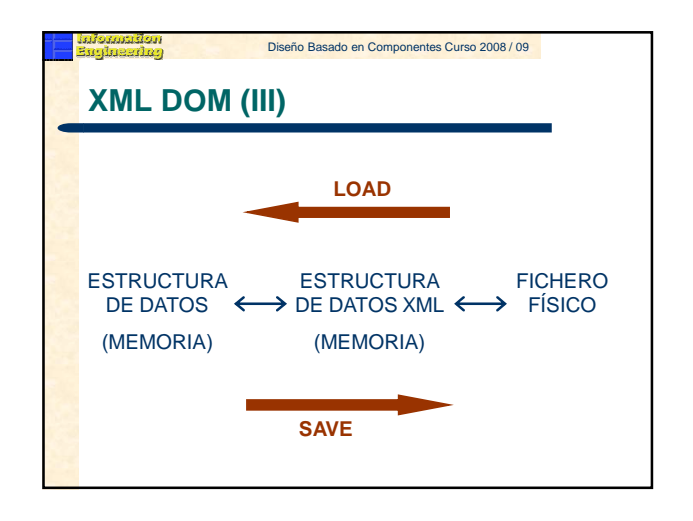

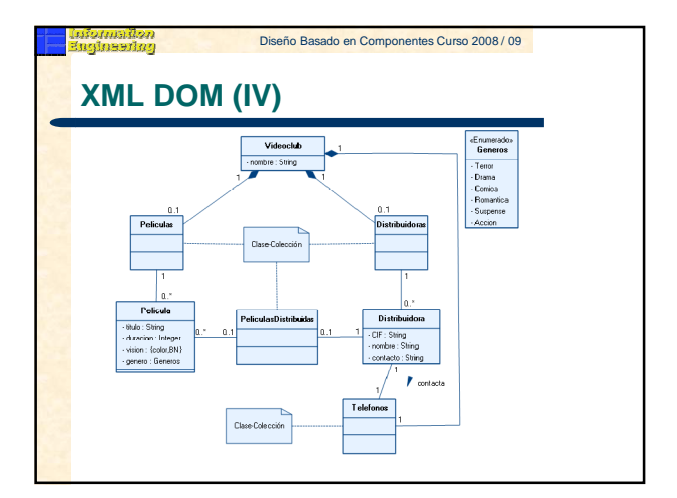

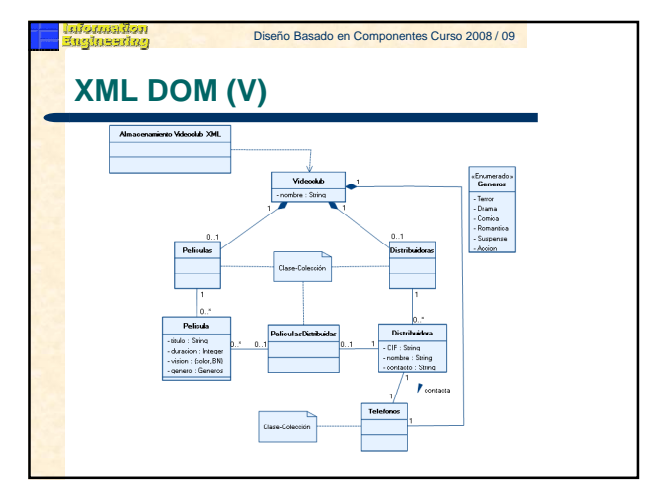

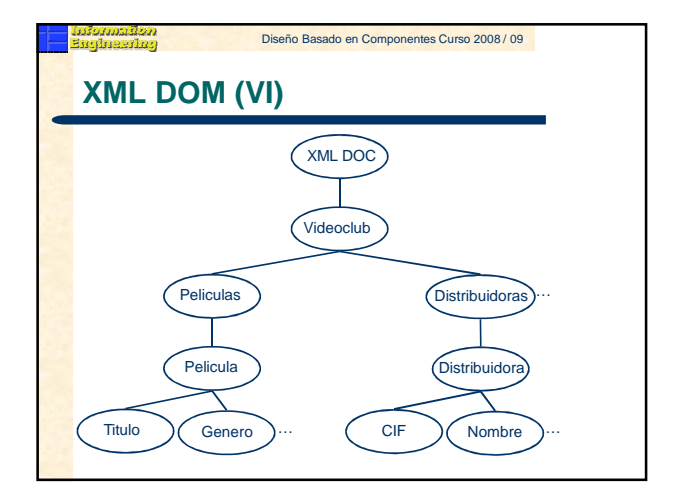

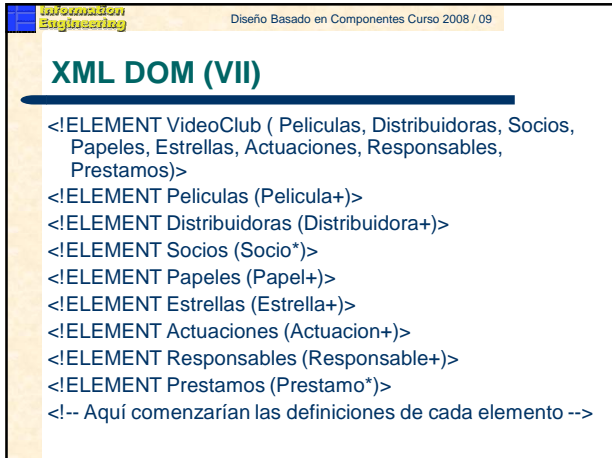

# Diseño Basado en Componentes Curso 2008 / 09

### ้*นรียงพา*กเนือก<br>Bagina Bagina Poliseño Basado en Componentes Curso 2008 / 09<br>-

## **XML DOM. Carga de XML (I)**

- Crear documento XML: Dim xmldoc As System.Xml.XmlDocument xmldoc = New System.Xml.XmlDocument
- Cargar fichero físico en memoria: 'fich As System.IO.FileInfo xmldoc.Load(fich.FullName)

...

- Seleccionar elemento documento (raíz): Dim nodoVC As Xml.XmlNode nodoVC = xmldoc.SelectSingleNode("Videoclub")
- Cargar colecciones: CargarDistribuidoras(nodoVC**.SelectSingleNode**("Distribuidoras"))<br>CargarPeliculas(nodoVC.**SelectSingleNode**("Peliculas"))

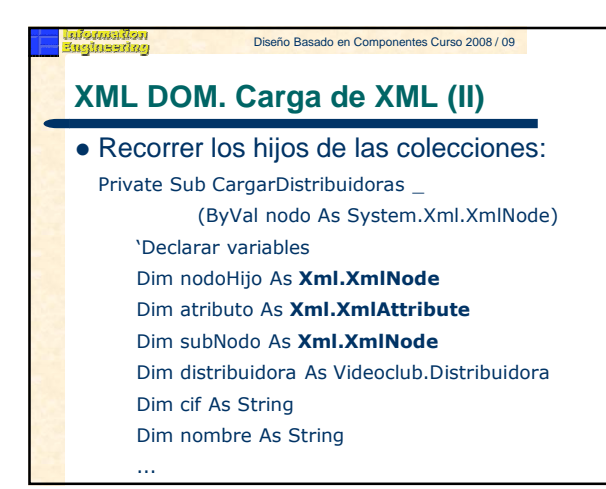

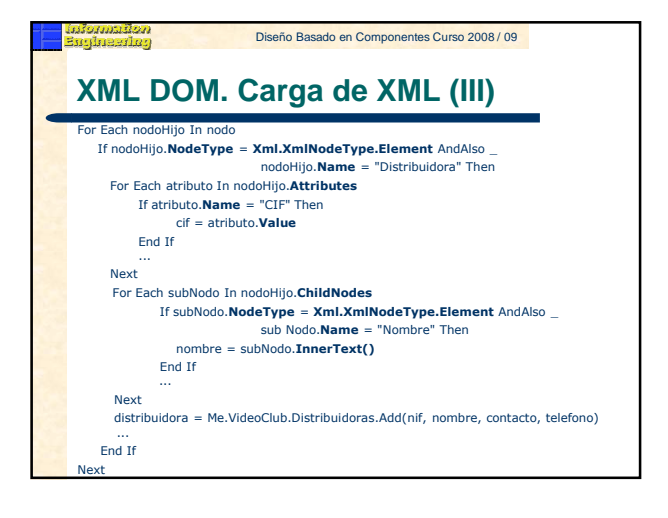

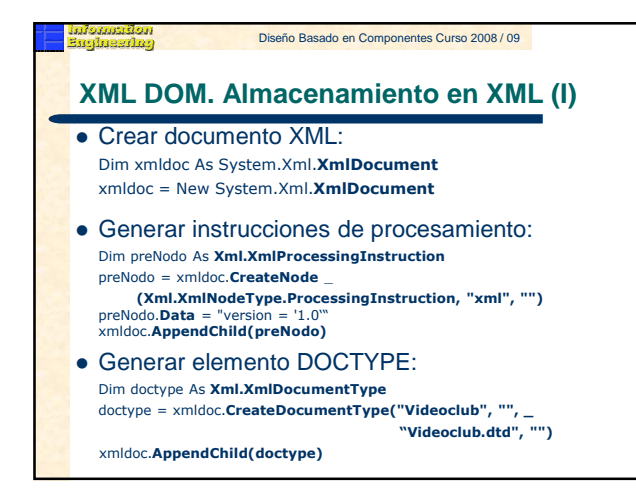

# Diseño Basado en Componentes Curso 2008 / 09

### Diseño Basado en Componentes Curso 2008 / 09

## **XML DOM. Almacenamiento en XML (II)**

**c** Crear elementos: Dim nodoVC As Xml.XmlNode Dim nodoPeliculas, nodoDistribuidoras As Xml.XmlNode nodoVC = xmldoc.CreateElement("Videoclub") nodoDistribuidoras = \_ xmldoc.CreateElement("Distribuidoras") nodoPeliculas = xmldoc.CreateElement("Peliculas") ...

nodoVC.AppendChild(nodoDistribuidoras) nodoVC.AppendChild(nodoPeliculas)

xmldoc.AppendChild(nodoVC)

...

napurangan<br>Tanangan

riston<br>Britte Diseño Basado en Componentes Curso 2008 / 09

### **XML DOM. Almacenamiento en XML (III)**

 Grabar colecciones: GrabarDistribuidoras(nodoDistribuidoras) GrabarPeliculas(nodoPeliculas)

...

## Diseño Basado en Componentes Curso 2008 / 09

## **XML DOM. Almacenamiento en XML (IV)**

Private Sub grabarDistribuidoras \_ (ByVal nodo As Xml.XmlNode) 'Declarar variables Dim distribuidora As Videoclub.Distribuidora Dim nodoDistribuidora As Xml.XmlNode Dim nodoNombre As Xml.XmlNode Dim atributo As Xml.XmlAttribute

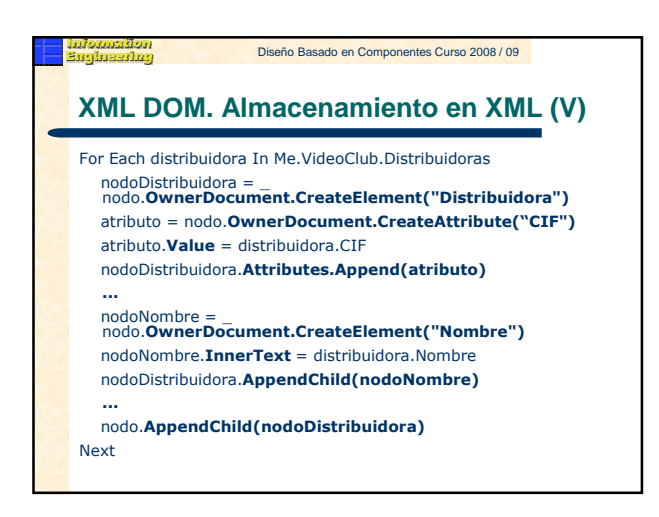

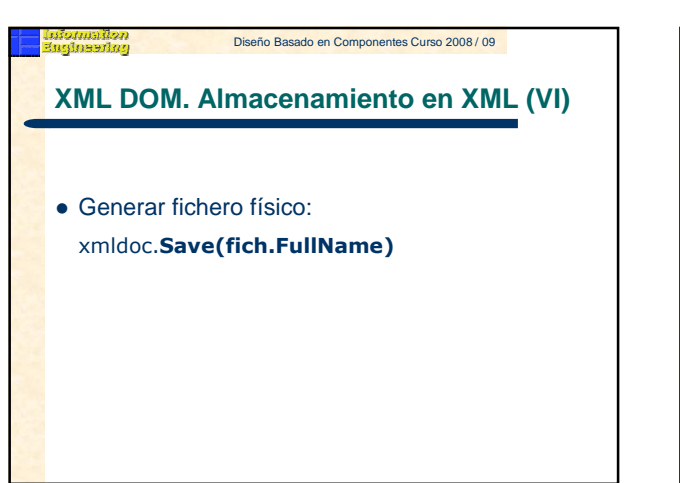

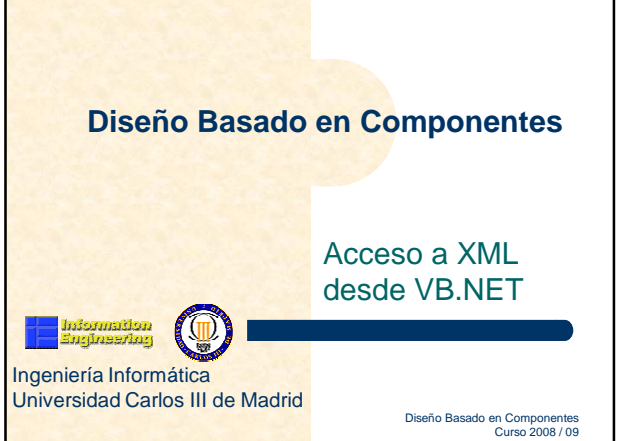